# **EC2** Monitoring

| AWS EBS: Get volumes data                      | Network: Packets<br>out, rate | Credit CPU:<br>Balance     | Disk: Read, rate               | AWS EC2 Alarms:<br>State        | AWS EBS: Burst<br>balance               | AWS EBS:<br>Read time, total  |
|------------------------------------------------|-------------------------------|----------------------------|--------------------------------|---------------------------------|-----------------------------------------|-------------------------------|
| AWS CloudWatch:<br>Get instance<br>alarms data | Network: Packets<br>in, rate  | EBS: Read, rate            | Disk: Read bytes,<br>rate      | AWS EC2 Alarms:<br>State reason | AWS EBS:<br>Consumed<br>Read/Write, ops | AWS EBS:<br>Write time, total |
| Get alarms check                               | Network: Bytes<br>out, rate   | EBS: Read bytes,<br>rate   | CPU: Utilization               | AWS EBS:<br>Attachment state    | AWS EBS: Idle time                      | AWS EBS: Write,<br>bytes      |
| EBS: Write, rate                               | Network: Bytes in,<br>rate    | EBS: IO balance            | Credit CPU:<br>Surplus charged | AWS EBS:<br>Attachment time     | AWS EBS: Queue<br>length                | AWS EBS:<br>Write, ops        |
| Status: Check failed, system                   | Get metrics check             | EBS: Byte balance          | Credit CPU:<br>Surplus balance | AWS EBS: Create<br>time         | AWS EBS: Read,<br>bytes                 | AWS EBS: Get<br>metrics       |
| Status: Check failed, instance                 | Metadata: No token            | Disk: Write ops,<br>rate   | Credit CPU: Usage              | AWS EBS: Device                 | AWS EBS: Read, ops                      |                               |
| Status: Check<br>failed                        | EBS: Write bytes,<br>rate     | Disk: Write bytes,<br>rate | Get volumes info<br>check      | AWS EBS: Status                 | AWS EBS:<br>Throughput, pct             |                               |

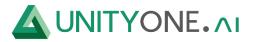

## **RDS Instance**

| Get metrics data                            | Disk: Read latency, local storage       | Storage: Max allocated             | Disk: Write latency, local storage | Class                   |
|---------------------------------------------|-----------------------------------------|------------------------------------|------------------------------------|-------------------------|
| Get instance info                           | Read replica: State                     | Network: Receive<br>throughput     | Disk: Write throughput             | Credit CPU: Balance     |
| Get instance events data                    | Read replica: Status                    | Network: Transmit<br>throughput    | Disk: Read IOPS, local<br>storage  | Credit CPU: Usage       |
| AWS CloudWatch: Get<br>instance alarms data | Disk: Read throughput                   | Storage type                       | Network: Receive<br>throughput     | <b>CPU: Utilization</b> |
| Get alarms check                            | Disk: Read throughput,<br>local storage | Swap usage                         | Network: Transmit<br>throughput    | Create time             |
| Replication: Lag                            | Status                                  | Disk: Write IOPS                   | EBS: IO balance                    | Connections             |
| Disk: Read latency                          | Disk: Read IOPS                         | Disk: Write IOPS, local<br>storage | Burst balance                      | Disk: Queue depth       |

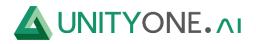

#### **RDS Instance**

| EBS: Byte balance            | Storage: Space<br>free                      | Replication: Lag,<br>max      | Transactions:<br>Blocked, rate      | Operations: Delete<br>latency    | Operations: Insert<br>throughput        | Row lock time                    |
|------------------------------|---------------------------------------------|-------------------------------|-------------------------------------|----------------------------------|-----------------------------------------|----------------------------------|
| Engine                       | Get instance info<br>check                  | Replication: Lag,<br>min      | Buffer Cache hit<br>ratio           | Operations: Delete<br>throughput | Login failures, rate                    | Operations: Select<br>latency    |
| Network:<br>Throughput       | Get metrics check                           | Replication: Lag              | Operations:<br>Commit latency       | DML: Latency                     | Binary log files,<br>number             | Operations: Select<br>throughput |
| Engine version               | Disk: Binlog Usage                          | Replication: Binlog<br>lag    | Operations:<br>Commit<br>throughput | DML: Throughput                  | Queries, rate                           | Network: Throughput              |
| Get events check             | Disk: Write<br>throughput, local<br>storage | Transactions:<br>Active, rate | DDL: Latency                        | Engine uptime                    | Resultset cache hit<br>ratio            | Binary log files, size           |
| SQLServer: Failed agent jobs | AWS RDS Alarms:<br>State                    | Backtrack:<br>Window, actual  | DDL: Throughput                     | AWS RDS Events:<br>Date          | Rollback segment<br>history list length | Operations: Update<br>latency    |
| Memory, freeable             | AWS RDS Alarms:<br>State reason             | Backtrack:<br>Window, alert   | Deadlocks, rate                     | AWS RDS Events:<br>Message       | Operations: Insert<br>throughput        | Operations: Update<br>throughput |

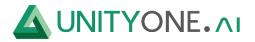

## S3 Bucket

| Get metrics data                | Replication: Latency            | Requests: Head             |  |
|---------------------------------|---------------------------------|----------------------------|--|
| Get alarms data                 | Requests: Put                   | Requests: Errors, 5xx      |  |
| Requests: Errors, 4xx           | Requests: Post                  | First byte latency, p90    |  |
| Requests: List                  | Replication: Operations pending | First byte latency, avg    |  |
| Total request latency, avg      | Number of objects               | Requests: Delete           |  |
| Requests: Select                | Get metrics check               | Requests: Bytes uploaded   |  |
| Requests: Select, bytes scanned | Requests: Get                   | Replication: Bytes pending |  |

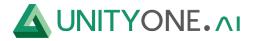

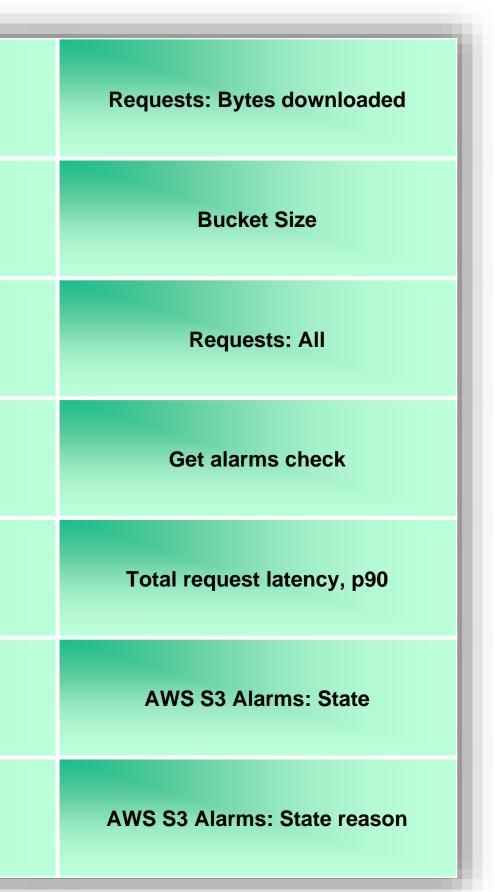

## **Cloud watch over Docker Wrapper**

| Elastic Cache CPU Utilization | RDS FreeStorageSpace |  |
|-------------------------------|----------------------|--|
| ElastiCache CacheHitRate      | RDS FreeableMemory   |  |
| ElastiCache CurrConnections   | RDS SwapUsage        |  |
| ElastiCache SwapUsage         | RDS List Metrics     |  |
| EC2 CPUUtilization            |                      |  |
| <b>RDS CPUUtilization</b>     |                      |  |
| RDS DatabaseConnections       |                      |  |

© Copyright 2023 By UnityOne® | www.unityone.ai I Not for Redistribution

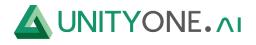